## PGQ, Pretty Darn Quick

#### Dimitri Fontaine, Title by Selena Deckelmann

May 22, 2009

**K ロ ト K 倒 ト K ミ ト** 

一 4 (重) 8

重

<span id="page-0-0"></span> $2Q$ 

Dimitri Fontaine, Title by Selena Deckelmann [PGQ, Pretty Darn Quick](#page-21-0)

#### **[Outline](#page-1-0)**

[Batches needs](#page-2-0) [PGQ features](#page-8-0) [Mix and Match](#page-12-0) [Conclusion](#page-20-0)

#### Table of contents

**1** [Batches needs](#page-2-0)

#### 2 [PGQ features](#page-8-0)

3 [Mix and Match](#page-12-0)

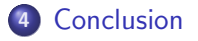

**K ロ ト K 倒 ト K 走 ト** 

国 重 下

<span id="page-1-0"></span>重

#### Database processing oriented batches

If you're managing an OLTP system, you probably have out of line processing to get done, and probably are using cron batches and home made daemons.

Dimitri Fontaine, Title by Selena Deckelmann [PGQ, Pretty Darn Quick](#page-0-0)

 $4.17 \pm 1.0$ 

<span id="page-2-0"></span> $\leftarrow$   $\overline{m}$   $\rightarrow$ 

### Database processing oriented batches

If you're managing an OLTP system, you probably have out of line processing to get done, and probably are using cron batches and home made daemons.

#### Example while( true ) { // what a nice daemon! }

 $4.17 \times$  $\leftarrow$   $\leftarrow$ 

#### Database processing oriented batches

If you're managing an OLTP system, you probably have out of line processing to get done, and probably are using cron batches and home made daemons.

#### Example while( true ) { // what a nice daemon! }

Of course you want them

 $4.17 \times$ 

 $\rightarrow$   $\overline{m}$   $\rightarrow$ 

つくい

• reliable, easy to monitor and control (logs)

#### Database processing oriented batches

If you're managing an OLTP system, you probably have out of line processing to get done, and probably are using cron batches and home made daemons.

#### Example while( true ) { // what a nice daemon! }

Of course you want them

K ロ ▶ K 倒 ▶

へのへ

- reliable, easy to monitor and control (logs)
- o out of a developer screen session

#### Database processing oriented batches

If you're managing an OLTP system, you probably have out of line processing to get done, and probably are using cron batches and home made daemons.

#### Example while( true ) { // what a nice daemon! }

Of course you want them

- reliable, easy to monitor and control (logs)
- o out of a developer screen session
- **e** easy to stop & restart

K ロ ▶ K 倒 ▶

へのへ

#### Database processing oriented batches

If you're managing an OLTP system, you probably have out of line processing to get done, and probably are using cron batches and home made daemons.

#### Example while( true ) { // what a nice daemon! }

Of course you want them

- reliable, easy to monitor and control (logs)
- o out of a developer screen session
- **e** easy to stop & restart

**K ロ ▶ K 倒 ▶** 

へのへ

• to reuse existing models

## Reusing Open-Source code?

PGQ is a queuing solution implemented as a PostgreSQL extension module, providing an SQL and a python API. It offers the producer multi consumers subscribtion model and is the transport layer of the londiste replication solution.

<span id="page-8-0"></span>**∢ ロ ▶ . ∢ 母 ▶ . ∢ ヨ ▶** 

## Reusing Open-Source code?

PGQ is a queuing solution implemented as a PostgreSQL extension module, providing an SQL and a python API. It offers the producer multi consumers subscribtion model and is the transport layer of the londiste replication solution. PGQ is

 $\left\{ \begin{array}{ccc} 1 & 0 & 0 \\ 0 & 1 & 0 \end{array} \right\}$  ,  $\left\{ \begin{array}{ccc} 0 & 0 & 0 \\ 0 & 0 & 0 \end{array} \right\}$ 

つくい

performant (maintaining 3 tables, using TRUNCATE)

# Reusing Open-Source code?

PGQ is a queuing solution implemented as a PostgreSQL extension module, providing an SQL and a python API. It offers the producer multi consumers subscribtion model and is the transport layer of the londiste replication solution. PGQ is

 $\left\{ \begin{array}{ccc} 1 & 0 & 0 \\ 0 & 1 & 0 \end{array} \right\}$  ,  $\left\{ \begin{array}{ccc} 0 & 0 & 0 \\ 0 & 0 & 0 \end{array} \right\}$ 

- performant (maintaining 3 tables, using TRUNCATE)
- easy to install and monitor

# Reusing Open-Source code?

PGQ is a queuing solution implemented as a PostgreSQL extension module, providing an SQL and a python API. It offers the producer multi consumers subscribtion model and is the transport layer of the londiste replication solution. PGQ is

**∢ロ ▶ ∢ 倒 ▶ ∢ ヨ ▶** 

- performant (maintaining 3 tables, using TRUNCATE)
- easy to install and monitor
- **o** robust

## Implementing a daemon atop PGQ

Skytools comes with two *middleware* for you to abuse to make daemons with, the python DBScript facility and the PHP libphp-pgq one.

<span id="page-12-0"></span>K ロ ⊁ K 倒 ≯ K ミ ⊁ K ミ ⊁

## Implementing a daemon atop PGQ

Skytools comes with two *middleware* for you to abuse to make daemons with, the python DBScript facility and the PHP libphp-pgq one.

For the python version see resources on the internet. Here we're dealing with the PHP one. PHP is inferior a language but we sometime have to support it, to leverage existing model classes.

 $\left\{ \begin{array}{ccc} 1 & 0 & 0 \\ 0 & 1 & 0 \end{array} \right\}$  ,  $\left\{ \begin{array}{ccc} 0 & 0 & 0 \\ 0 & 0 & 0 \end{array} \right\}$ 

へのへ

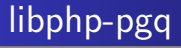

You subclass a PGQConsumer superclass and implement two methods:

- **•** config
- **o** process\_event

イロト イ押 トイモト イモト

重

# libphp-pgq

You subclass a PGQConsumer superclass and implement two methods:

- **•** config
- **o** process\_event

The transaction BEGIN and COMMIT are managed by the class you inherited code from, just process data and return one of

**K ロ ト K 倒 ト K 走 ト** 

 $\rightarrow$   $\equiv$   $\rightarrow$ 

 $2Q$ 

PGQ\_EVENT\_OK PGQ\_EVENT\_FAILED PGQ\_EVENT\_RETRY PGQ\_ABORT\_BATCH

## libphp-pgq abstract classes

Different main classes are available for you to subclass, depending on what you want to do. Some documentation is available online at http://pgsql.tapoueh.org/pgq/pgq-php/

メロメ メ御 メメ ミメ メミメ

## libphp-pgq abstract classes

Different main classes are available for you to subclass, depending on what you want to do. Some documentation is available online at http://pgsql.tapoueh.org/pgq/pgq-php/

メロメ メ御 メメ ミメ メミメ

 $2Q$ 

PGQConsumer

## libphp-pgq abstract classes

Different main classes are available for you to subclass, depending on what you want to do. Some documentation is available online at http://pgsql.tapoueh.org/pgq/pgq-php/

**K ロ ト K 倒 ト K ミ ト** 

- イヨト

- PGQConsumer
- PGQRemoteConsumer

## libphp-pgq abstract classes

Different main classes are available for you to subclass, depending on what you want to do. Some documentation is available online at http://pgsql.tapoueh.org/pgq/pgq-php/

**K ロ ト K 倒 ト K ミ ト** 

- PGQConsumer
- PGQRemoteConsumer
- PGQEventRemoteConsumer

## Gone live!

We have several PGQ daemons in our live environments, monitored with nagios and munin, and we're able to easily control them. It's much better than previously.

**K ロ ▶ K 御 ▶ K 舌** 

<span id="page-20-0"></span> $2Q$ 

 $\equiv$   $\rightarrow$ 后

## Gone live!

We have several PGQ daemons in our live environments, monitored with nagios and munin, and we're able to easily control them. It's much better than previously.

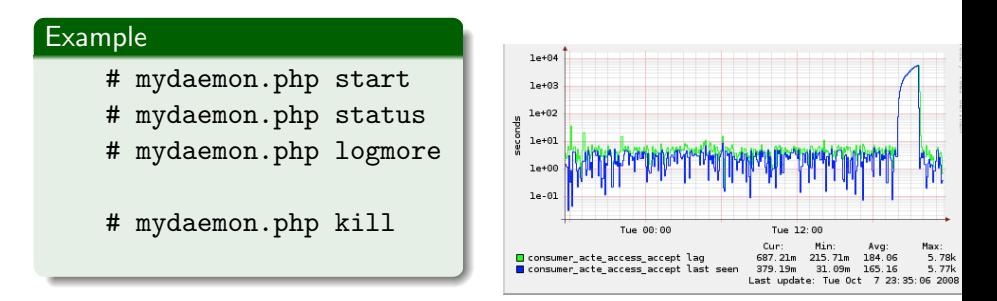

**∢ ロ ▶ - ∢ @ ▶ - ∢ ミ** 

<span id="page-21-0"></span>つへへ